# Photoshop 2021 (Version 22.3.1) Download Activation Windows 10-11 X64 {{ lAtest versIon }} 2023

Installing Adobe Photoshop and then cracking it is easy and simple. The first step is to download and install the Adobe Photoshop software on your computer. Then, you need to locate the installation.exe file and run it. Once the installation is complete, you need to locate the patch file and copy it to your computer. The patch file is usually available online, and it is used to unlock the full version of the software. Once the patch file is copied, you need to run it and then follow the instructions on the screen. Once the patching process is complete, you will have a fully functional version of the software. To make sure that the software is running properly, you should check the version number to ensure that the crack was successful. And that's it - you have now successfully installed and cracked Adobe Photoshop!

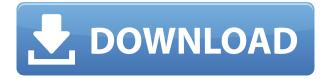

#### Here's how we broke down that list:

- 70% cloud storage or sync app + secure access
- 75% used for photo editing
- 70% used for basic photo management
- 64% used for professional editing
- 50% used for design and web workspace
- 80% used for unique creation

You can create awesome graphics, use all the image editing tools, apply filters, create a kid's picture, save it to your Flickr or Picasa account and share it with your friends. You can even use Photoshop to learn typing: old school or new, Photoshop is so easy to use and the training files and online lectures are something that every designer should take advantage of. The bottom line is, Photoshop is one of the most amazing creation tools that the world has ever seen. Here's another: Photoshop is the most popular photo-editing software in the world. As a result, Photoshop is a huge success story. It's so important to the world of art, it simply would be impossible to think about the world of photo-editing without Photoshop. At Documents, we love Photoshop, and we are incredibly proud of its many contributions to the software industry. It's really an amazing tool, which is why we wanted to create an oral history of Photoshop, and talk about it in the way you've never heard before, start in February 2013 and joined the growing photo-sharing apps market. It's easy to quickly share your best photos with family and friends and Fotos goes beyond that. It's easy to create albums and buy various photo services and add services that are already available. You can even share your photos with your Facebook friends.

## Photoshop 2021 (Version 22.3.1)License Key 64 Bits {{ Latest }} 2023

### 51 Adobe Photoshop Facts That'll Blow Your Mind

Getting the best results from your images can be a challenge. Fortunately, there's a quick and simple way to boost your creative software's performance: use Adobe Photoshop. There's a long list of reasons why editors swear by this tool, but the biggest one is the sheer number of choices. You can easily select and adjust dozens of different settings, including tonal compressing, contrast, sharpening, and more — not only that, but the software comes with hundreds of helpful presets specifically designed for common editing tasks. So, if you want to boost your Adobe Photoshop's performance, try out one of these techniques: Get More Out of Photoshop Adobe Photoshop - High-Performance Editing Whether you're a Photoshop beginner or master, you can always do more with a little bit of effort. Carefully selecting the appropriate tools and making the most out of your... Using Adobe Photoshop, you can easily edit, enhance, and create your own work from scratch. With this software, you can easily edit and enhance your photos as well as create, modify, and share them on a professional level. Learn how to edit photos, enhance them, create your own creations, and share them online. It is a complete photo editing software, with many advanced tools 'features' that help you take care of your work in a more proficient manner. Adobe Photoshop features are an array of totally adjustable options to work with and customize your creation for utmost simplicity. This software enables its users to use features such as: editing 'brushes' (as opposed to 'tools'), rough 'color' selection, great 'details' selection, 'compositing' tools, pixel isolatin and many more, e3d0a04c9c

# Download Photoshop 2021 (Version 22.3.1)License Keygen For Mac and Windows {{ lifetimE patch }} 2022

Another powerful feature that anyone can use in Photoshop is the ability to divide images into sections and work on specific portions of an image, while only editing the areas that need adjustment. However, if you're working with multiple images, it might be a good idea to use the "Blend and Flatten" feature to combine multiple images, so you can easily edit many images at once. You'll learn more about this tool in this book and other aspects of Photoshop. After learning how to use the most useful editing and editing tools in Photoshop, you'll learn how to make multiple layers of an image change color while retaining their original shape and position. Adoption to make many changes at once. You'll even discover how to composite three or more images together. Of course, Photoshop also has a myriad of other tools for correcting and enhancing images. Miniature brushes are used to create seamless radius effects on the edges of solid objects. What's more, you'll learn ways to add layers of transparent sand and create rain effects with multiple layers. After becoming familiar with the tools available to edit images, it's time to incorporate them into creative designs. This book will teach you how to apply filters, adjust the brightness, colors, and contrasts in an image, and even enhance the edges to make them appear sharper. With masks and a light-box, you'll learn how to use them to reveal background details and show transparent areas. The most advanced Photoshop techniques are the most important to learn. This book covers the more "advanced" features, like using the right brushes, brushes in photoshop, edit files, fonts, colors and layers and much more.

photoshop cs6 small size download download photoshop size kecil download photoshop cs6 size kecil business card size photoshop download photoshop aadhar card size action download photoshop cc small size download adobe photoshop 7.0 download size photoshop 7.0 download size photoshop download file size free download photoshop 5

Adobe Photoshop Elements is a longtime favorite of photographers and graphic designers. This guide will teach you how to use the tools in Photoshop Elements to photograph landscapes, build 3D scenes from photos, and shoot a motion picture. Dreamweaver CC is one of the best tools to host and develop websites, and it is the right choice when combined with Adobe Muse. If you want to learn how to use Dreamweaver CC with Adobe Muse, join this fast-paced, easy-to-follow course. You'll learn how to build a website in Dreamweaver, including: In this book, you will learn to use the various tools and features in the Photoshop Elements 7.0[2011] program and then move on to the more advanced tools and features in the Photoshop Elements 9.0[2011] program. The Photoshop Elements 9.0[2011] program is designed to perform non-destructive tasks, so you can continue to edit the file as you refine your work. New features in Photoshop Elements 9.0[2011] include host layers, paint brushes, supports, and support effects for Instagram. In the layouts chapter, you will learn about how to create layouts using Photoshop Elements's sophisticated tools. By following this guide, you will also learn: Share for Review, also available as a standalone app, allows you to send and receive images and folders with other Photoshop users and to preview your image on any screen, not just within Photoshop. Work on a web page or mobile screen, chat with a colleague, and then seamlessly send images and folders back and forth using a simple keyboard shortcut (Command + F5).

Certain features that Edit has in its current version may also transfer to the new Elements version, such as Selection, and Layer Comps. Other features that Edit has will be included in Elements first and then be transferred to Edit. For example, the Rotate the Depth tool will be included in Elements first because Photoshop first when it transfers. The 3D feature set is moved from the Layers Device to the Layer Comps Panel . Layer Comps Panel consolidates all the controls for adding, moving, deleting, rotating, etc. a Layer Style. And, as I mentioned, Lighting Effects can also be moved to Elements. The whole of Gestalt saw the transition to native APIs. So things like the Edit Off First Layer command moved to native APIs. The Align Panel has also moved to native APIs, along with Layer Styles . Of course, layer styles have moved to controlling layer styles in Photoshop Elements. Another Gestalt feature that also moved in Elements was the Arrangement Panel . It is one of the most well-known creative tools in the world, boasting more than 40 million active users. These are the features that set it apart as a tool of distinction. It possesses the ability to provide pixel-perfect precision in every rasterized aspect. For any amazing photos you shoot, you must use this tool to get the most out of them. Photoshop CC provides a set of tools that enable a user to work with multiple pictures simultaneously. The easy to use interface along with the quickly updates enable users to work on both current situation and project simultaneously.

https://zeno.fm/radio/clips-4-sale-hack

https://zeno.fm/radio/paquete-de-idiomas-para-rosetta-stone-3-4-7

https://zeno.fm/radio/license-key-file-for-novicorp-wintoflash

https://zeno.fm/radio/terjemahan-kitab-tanbihul-ghafilin-pdf-download

https://zeno.fm/radio/anti-deep-freeze-all-version-55l

https://zeno.fm/radio/rafaga-discografia-torrent

https://zeno.fm/radio/corel-draw-x3-free-download-full-version-filehippo-12

Have a computer that doesn't have the ability to adjust the volume levels? You can use the Windows 10's sound mixer to adjust the volume levels of the audio system. In fact, the audio mixer support volume adjustments for system sounds, applications, games and more. The final graphic design related feature that we will be retiring, is the Improves Path feature which is a tool that allows you to work with path data. In Substance, we have similar tools and these include:

- The G5 Path Editor: This is a powerful tool for working with path data. The tool has been rebuilt from the ground up so it is a super smooth path editing tool with many new features. Path data support is built into the G5 application and artists can use it to manipulate data in a new way. In Substance Designer, the new version of G5 Path Editor is renamed to Dense & Tracing because of the new features it brings to the table
- The Dense & Tracing variant has been reworked to include an entire new set of skinnable controls. The workspace has been re-designed to support intense real time editing. The new editing controls and interface help the artist be more productive than with any other tool out there. Artists can use the new path to trim, add, merge and edit tonal data now that they've been converted into dxf vectors.

If you use both tools, you'll be able to leverage the best of both worlds. For those wanting to explore the seamless native integration between substance and Photoshop, you'll find the new features really complete the range of tasks that you've always used, and become faster to work with. On the other hand, if you're already enchanted with the old days of Photoshop 3D, you'll want to save and work across both worlds, and we hope to be able to keep working with those old tools.

https://clasificadostampa.com/advert/adobe-photoshop-cc-2019-version-20-serial-number-full-torrent-2022/

https://jahaniel.com/wp-content/uploads/2023/01/starjae.pdf

https://orbeeari.com/adobe-photoshop-2021-version-22-5-1-download-with-license-code-patch-with-se rial-key-for-mac-and-windows-latest-version-2022/

https://ilmercatino.tv/wp-content/uploads/2023/01/jameshan.pdf

https://nordsiding.com/download-adobe-photoshop-touch-for-pc-upd/

https://acsa2009.org/advert/photoshop-free-download-brushes-hot/

http://www.tampabestplaces.com/wp-content/uploads/2023/01/marieli.pdf

https://arlingtonliquorpackagestore.com/download-free-adobe-photoshop-2022-version-23-1-with-key -keygen-for-lifetime-for-windows-2022/

 $\underline{https://bonnethotelsurabaya.com/business careers/download-free-photoshop-2022-serial-number-full-torrent-win-mac-x32-64-2022}$ 

https://mentorus.pl/wp-content/uploads/2023/01/Adobe\_Photoshop\_2021\_Version\_2200\_\_Download\_With\_License\_Cod.pdf

https://ekokai.com/wp-content/uploads/2023/01/Adobe-Photoshop-CC-Keygen-2022.pdf

 $\frac{https://stepupbusinessschool.com/wp-content/uploads/2023/01/Adobe\_Photoshop\_2022\_Version\_234}{1.pdf}$ 

https://72bid.com?password-protected=login

https://knoxvilledirtdigest.com/wp-content/uploads/2023/01/noedimi.pdf

http://qlami.com/?p=79520

 $\frac{https://thecitylife.org/wp-content/uploads/2023/01/Photoshop-2021-Version-225-Full-Version-fina L-version-2023.pdf}{}$ 

 $\frac{https://c\text{-}secure.fi/wp\text{-}content/uploads/2023/01/Adobe\text{-}Photoshop\text{-}CC\text{-}2019\text{-}Download\text{-}Crack\text{-}For\text{-}Windows\text{-}Latest\text{-}2022.pdf}$ 

https://www.brakenetic.com/wp-content/uploads/thupaul.pdf

https://theferosempire.com/?p=25478

 $\underline{https://bonnethotelsurabaya.com/businesssales/adobe-photoshop-cc-2018-handbuch-pdf-download-ho}\ t$ 

 $\underline{https://italiacomprovendo.com/wp-content/uploads/Photoshop-CS3-Free-Registration-Code-Registration-Code-Registration-Registration-Registra$ 

https://susanpalmerwood.com/wp-content/uploads/2023/01/Latest\_Background\_Designs\_Photoshop\_Free\_Download\_TOP.pdf

https://www.photo-mounts.co.uk/advert/download-free-photoshop-2022-version-23-0-1-crack-serial-k-ey-2022/

https://www.bullardphotos.org/wp-content/uploads/2023/01/nadeger.pdf

https://xhustlers.com/wp-content/uploads/2023/01/wycjae.pdf

https://mentorus.pl/download-photoshop-for-free-youtube-top/

 $\underline{http://dabussee.com/wp-content/uploads/2023/01/Adobe-Photoshop-70-Software-Download-Windows-10-TOP.pdf}$ 

https://www.linkablecity.com/wp-content/uploads/2023/01/palfion.pdf

 $\frac{https://bodhirajabs.com/download-free-adobe-photoshop-2022-version-23-2-serial-number-full-torrent-registration-code-win-mac-x64-updated-2022/$ 

https://peaici.fr/wp-content/uploads/2023/01/Adobe-Photoshop-2021-Version-224-Download-free-Key gen-Full-Version-2023.pdf

https://valeqa.com/wp-content/uploads/2023/01/ottyhar.pdf

https://www.aussnowacademy.com/photoshop-free-download-7-1-high-quality/

 $\underline{https://immobiliarelariviera.com/wp-content/uploads/2023/01/Adobe-Photoshop-CC-2019-Serial-Num-CC-2019-Serial-Num-CC-2019-S$ 

ber-Activation-Code-With-Keygen-New-2022.pdf

https://instafede.com/wp-content/uploads/2023/01/jemreni.pdf

http://www.khybersales.com/2023/01/01/how-to-download-neural-filters-photoshop-better/

https://superstitionsar.org/adobe-photoshop-7-portable-free-download-full-version-new/http://duxdiligens.co/download-free-adobe-photoshop-2021-version-22-2-serial-key-product-key-full-64-bits-2023/

https://iyihabergazetesi.org/wp-content/uploads/2023/01/Photoshop-Brush-Downloads-INSTALL.pdf https://susanpalmerwood.com/wp-content/uploads/2023/01/enjomar.pdf https://boucanier.ca/wp-content/uploads/2023/01/lineli.pdf

The image manipulation and editing tool at the forefront of modern design, Adobe Photoshop continues to evolve and expand in ways that improve the workflows and creative processes of our customers. Learn the latest features that will make your photography or design projects easier and more efficient, with all new tutorials and information that will help you get the most out of Photoshop every day. Today, Photoshop is the superior software to edit and design digital images. Through the years, it has been a trusted photo-editing tool that makes images look like they were created by a professional art designer. The majority of designers still love to work on Photoshop and its tools, even after Adobe bought it in 2012. Here are the top 10 tools and features that make Photoshop so much smarter and robust. Texture is also an exciting new feature for the camera app of the iPhone as well as the iPad. This feature allows you to create a special look or feel for your photos using filters created by Adobe. Each filter will have the same basic look, but you can alter the color, brightness, or contrast of the image. Adobe Photoshop is an amazing graphic design and multimedia tool that is updated constantly. It is one of the most popular tools and is used by thousands of users every day. It has a lot of features such as editing, printing, and digital publishing. This software has improved over the years and has changed the way people create, edit, and resell the products.